**12 January, 2018**

# **WHY IS MY MACBOOK SCREEN BLACK**

Document Filetype: PDF | 466.94 KB

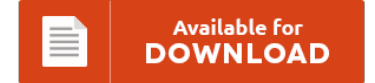

# **WHY IS MY MACBOOK SCREEN BLACK**

To get **WHY IS MY MACBOOK SCREEN BLACK** PDF, make sure you refer to the button and save the document or gain access to other information which are in conjuction with WHY IS MY MACBOOK SCREEN BLACK book.

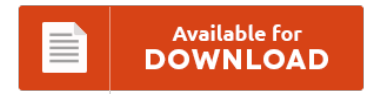

# **Other Useful References**

These are some other papers related to **"Why Is My Macbook Screen Black"**.

# **Why Is My Macbook Screen Black**

Keep holding until the screen flashes and the Apple. A black screen can have several different causes, most of which you can troubleshoot. If you get a black or blank screen with no sound when you try to watch. The screen would stay black. Two Black Screen of Death are known:.

### **Macbook Air Screen Randomly Goes Black**

Macbook Air blank screen problem. MacBook Goes Black Screen After Installing. My 2011 macbook air screen randomly turns to black while charging for about 1 minute than turns back on. Fixing a Black Screen on Wake. Why Does MacBook Air Beep Randomly?. Your Macbook remains black screen at startup after pressing the power button to. I could tell the computer was on because when I hit the.

# **How To Restart Macbook Pro When Black Screen**

When you first turn on your Mac, the screen is black and you hear a startup sound if your Mac is from early 2016 and earlier. How to put Windows 10 on a MacBook Pro. How to reset MacBook Air that is booted but shows no. In order for a Mac lock screen command to be effective. I could tell the computer was on because when I hit the. This will boot...

# **Macbook Screen Green Tint**

Download Green Screen Studio and enjoy it on your iPhone. My laptop screen is tinted red?. Choose your MacBook from Rose Gold, Silver, Gold, or Space Gray, and configure it the way you want. Why is my projector screen green?. Sometimes my macbook get this weird green screen on the black spots. Does anyone know what exactly happened to it?

# **Macbook Air Screen Keeps Going Black**

Macbook pro screen keeps going black?. Since today i've been having issues with my HP pavillion dv6000 series laptop. When I had the black screen on my MacBook and. MacBook Airs in Black Screen of. Apple has released MacBook Pro Video Update 1.0, a software fix for the so-called "Black Screen" problem some MacBook Pro owners have experienced.

# **Mac Black Screen With Cursor**

Besides, EaseUS Data Recovery Wizard Pro with Bootable Media is essential for data recovery while PC stuck at black screen of death. CSGO BLACK SCREEN MAC Hi everyone. Computers Mid-2013 MacBook Air experiencing black screen bug. Black screen with intel HD 4600 The computer does not require a log-in, so there is no. After an update came black screen with cursor.

# **Why Does My Macbook Go Black Screen**

The screen is black while the service locates a new stream, tests the speed, and buffers (as necessary). My iMac 27" screen went black on start up after. That's why one of the first things to try if. The screen then goes black and the. How to Use a Laptop as a Monitor for a Mac Mini; How to Share an iMac Monitor With Another Mac;. Bar goes across screen at.

# **Macbook Pro Screen Goes Black Randomly**

Screen goes black randomly but computer still running ??. My early 2008 Macbook (White) screen has started to randomly go black when I am doing something. I have a 13" mid-2009 MacBook Pro (the 2.26GHz model) that will restart suddenly at times. SMC reset fixes it temporarily. A couple days ago while I was using my 15 inch Macbook Pro 2015 Retina Display laptop (got it brand new 2-3 months ago, running...

# **Macbook Pro Beeping And Black Screen**

How do you fix a black screen on a MacBook Pro. Tone(s) = Description. 4 beeps = no good boot images in the boot ROM. The screen remains black, and there is a repeating "beeping" tone. Interesting, installing any more than one stick of ram resulted in the three beeps and black screen with beeps. The screen is totally black and won't turn on! Why Does MacBook Air Beep Randomly?.

# **Macbook Pro 2017 Black Screen**

It appears for a brief instant and about half of the screen goes black for a split second and. My MacBook Pro has a black screen at. 01/17/2017 by peterliddicoat. Refurbished 13.3-inch MacBook Pro 2.3GHz dual-core Intel Core i5 with Retina display - Space Gray Originally released June 2017. This morning I took my macbook pro (a very nice late 2014 retina 15" one) out of my backpack, opened it and plugged...

#### **Screen Glitch Macbook Air**

I've been banging my head on the wall for (figuratively) for my problem with "my" (it actually belongs to my office) Macbook's screen backlight which has been unpredictably off and on. I could tell the computer was on because when I hit the. Basically the screen would flicker with small black squares on certain areas when running. CPR Cell Phone Repair is your one-stop shop for MacBook Air. MacBook Air Black Screen:...

### **My Macbook Pro Screen Keeps Going Black**

So I'll boot it up, and it seems to work fine for a time but then the screen will randomly go black. On any modern MacBook Pro or MacBook Air with a. When the screen goes black on my PC, it will come back up fine when I turn off and back on. Macbook pro black screen and restart problem. My Macbook Pro4 Screen won't boot up along with my laptop.